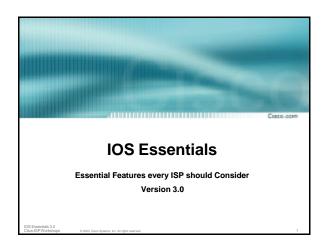

### **Background**

 Presentation based on content from the Cisco ISP Essentials book

Cisco Press ISBN 1-58705-041-2

www.ciscopress.com to buy it © www.ispbook.com for updates

### Overview

IOS Software and Router Management

- General Features
- Routing Configuration Guidelines
- Securing the Router
- Securing the Network

### Which IOS?

IOS is a feature rich and highly complex router control

- ISPs should choose the IOS variant which is most appropriate for the intended application
- There is an exclusive service provider train in IOS This is 12.0S, supporting 7200, 7500, 10000 and 12000 Images also available for 2500, 2600, 3600 and 4500, but are completely unsupported  $\,$
- There is a service provider image in most IOS releases This is the image with -p- in its name, for example: c7200-p-mz.122-8.T1 and c2600-p-mz.121-14 The -p- image is IP-only plus ISIS/CLNS

### Which IOS?

• 12.*n* – for example 12.2

This means the IOS is a mainline image NO new features ONLY bug fixes

The aim is stability!

12.nT – for example 12.2T

This means the IOS is the technology release **NEW** features Bug fixes

Avoid unless you need the feature!

### 12.2 IOS release images

- 12.2 is the old "mainline" train Originated from 12.1T, currently at 12.2(21) Bug fix release only - aiming for stability Supports more platforms and has more features than 12.1
- 12.2T was the old "technology train" new features introduced in IOS 12.2 Included IPv6 for the first time
- Available on CCO, supported by TAC

### 12.3 IOS release images

\_\_\_\_\_

- 12.3 is the current "mainline" train
   Originated from 12.2T, currently at 12.3(5a)

   Bug fix release only aiming for stability
   Supports more platforms and has more features than 12.2
- 12.3T is the current "technology train" new features introduced in IOS 12.3 Currently at 12.3(4)T2
- Available on CCO, supported by TAC

IOS Expansible 3.0

### IOS images for ISPs

Creco con

- 12.0S is the release for all ISPs
   For 7200, 7500, 10000 and GSR/12000
   Replaces 11.1CC and 11.2GS
   Currently at 12.0(26)S1
- 12.2S is a new ISP release
  For 7x00 series (x = 2 ® 6)
  Combines 12.0S and 12.1E enhancements
  Currently at 12.2(18)S1
- Available on CCO, supported by TAC

IS Economistic 2.0

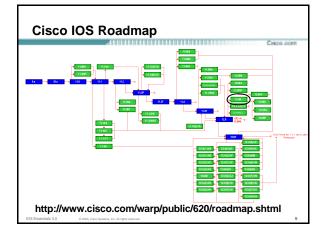

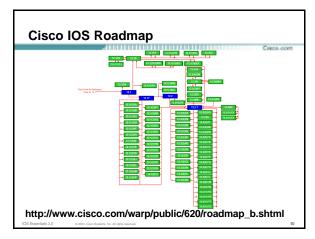

### IOS Software Management Flash Memory

Sieco con

- Good practice is to have at least two distinct flash memory volumes
  - allows backup image(s)

back out path in case of upgrade problems

· Partition the built-in flash

partition flash 2 16 16

Install a PCMCIA flash card in external slot(s)

\_\_\_

### IOS Software Management Flash Memory

Cisco com

- Ensure there is a configured back for the selected IOS image
  - Backup image is previous good image

boot system flash slot0:rsp-k4pv-mz.120-23.S1 boot system flash slot1:rsp-k4pv-mz.120-21.S5 boot system flash

### Which means:

Boot quoted image from slot0:. If it isn't there, boot the quoted image in slot1:. If that isn't there, try the first image available in flash

S Essentials 3.0 © 2003, Cisco Systems, Inc. All rights reserve

### IOS Software Management System Memory

Снесо осн

- Good practice is to maximise router memory
  - allows for the rapidly growing Internet
- At least 128Mbytes RAM needed for full Internet routing table
- Recognised that equipment works best when "left alone"

IOS Essentials 3.0 © 2003, Cisco Systems, Inc. All rights reserved.

### IOS Software Management When to Upgrade

Cisco con

- Upgrades needed when: bug fixes released new hardware support new software features required
- Otherwise:

If it isn't broken, don't fix it!

IOS Essentials 3.0 © 2003, Cisco Systems, Inc. All rights reserve

### **Configuration Management**

Cisco co

- Backup NVRAM configuration off the router: write configuration to TFTP server
   TFTP server files kept under revision control router configuration built from master database
- Allows rapid recovery in case of emergency

IOS Essentials 3.0 © 2003, Cisco Systems, Inc. All rights reserved.

### **Larger Configurations**

Cuero con

- Compress Configuration
  - Used when configuration required is larger than configuration memory (NVRAM) available.

service compress-config

- FLASH or remote server
  - Used when NVRAM compression is not enough

IOS Essentials 3.0 0 2003, Cisco Systems, Inc. All righ

### **Command Line Interface Features**

Cisco con

Some Convenient Editing Keys

TAB command completion
arrow keys scroll history buffer
ctrl A beginning of line
ctrl E end of line

ctrl K delete all chars to end of line
ctrl X delete all chars to beginning of line
ctrl W delete word to left of cursor

esc B back one word esc F forward one word

\_\_\_

### **Command Line Interface Features**

Cisco com

CLI now has string searches

show configuration | [begin|include|exclude] cegexp>

Pager "--more--" now has string searches

/<regexp>, -<regexp>, +<regexp>

"More" command has string searches

more <filename> | [begin|include|exclude] <regexp>

OS Essentials 3.0 © 2003, Cisco Systems, Inc. All rights reserved

### Use detailed logging

- · Off load logging information to a logging server.
- Use the full detailed logging features to keep exact details of the activities.

```
service timestamps debug datetime msec localtime show-timezone
service timestamps log datetime msec localtime show-timezone
no logging console
logging buffered 16384
logging trap debugging
logging facility local7
logging 169.223.32.1
logging 169.223.35.8
logging source-interface loopback0
```

### **Network Time Protocol**

If you want to cross compare logs, you need to

synchronize the time on all the devices.

Use NTP

from external time source Upstream ISP, Internet, GPS, atomic clock from internal time source router can act as stratum 1 time source

### **Network Time Protocol**

Set timezone

clock timezone <name> [+/-hours [mins]]

Router as source

ntp master 1

• External time source (master)

ntp server a.b.c.d

External time source (equivalent)

ntp peer e.f.g.h

### **Network Time Protocol**

Example Configuration:

clock timezone SST 8 ntp update-calendar ntp source loopback0 ntp server <other time source> ntp peer <other time source> ntp peer <other time source>

### **SNMP**

- · Remove any SNMP commands if SNMP is not going to be used.
- If SNMP is going to be used:

```
access-list 98 permit 169.223.1.1
access-list 98 deny any
snmp-server community 5nmc02m RO 98
snmp-server trap-source Loopback0
snmp-server trap-authentication
snmp-server host 169.223.1.1 5nmc02m
```

### **HTTP Server**

 HTTP Server in IOS from 11.1CC and 12.0S router configuration via web interface

· Disable if not going to be used:

no ip http server

Configure securely if going to be used:

ip http server

ip http port 8765

ip http authentication aaa

ip http access-class <1-99>

### **Core Dumps**

Cieco con

 Cisco routers have a core dump feature that will allow ISPs to transfer a copy of the core dump to a specific FTP server.

- Set up a FTP account on the server the router will send the core dump to.
- The server should NOT be a public server use filters and secure accounts locate in NOC with network operations staff access only

Example configuration:

ip ftp username cisco ip ftp password 7 045802150C2E ip ftp source-interface loopback 0 exception protocol ftp

exception dump 169.223.32.1

OS Ecceptible 3.0

**Core Dumps** 

General Features

### **Interface Configuration**

Cieco con

- "ip unnumbered"
   no need for an IP address on point-to-point links keeps IGP small
- "description"
   customer name, circuit id, cable number, etc
   on-line documentation!
- "bandwidth" used by IGP documentation!

IOS Essentials 3.0 © 2003, Cisco Systems, Inc. All rights reser

### Interface Configuration – Example

Cisco com

ISP router

I interface loopback 0 description Loopback interface on GW2 Router ip address 215.17.3.1 255.255.255.255 I interface Serial 5/0 description 128K MDLC link to Galaxy Publications Ltd [galpubl] WT50314E R5-0 bandwidth 128

ip route 215.34.10.0 255.255.252.0 Serial 5/0

Customer router

I interface Ethernet 0 description Galaxy Publications LAN ip address 215.34.10.1 255.255.252.0 I interface Serial 0 description 128K MDLC link to Galaxy Internet Inc WT50314E C0 bandwidth 128 ip unnumbered ethernet 0 I ip route 0.0.0.0 0.0.0.0 Serial 0

..

### **Interface Status Checking**

Cisco com

show interface switching

Hidden command which provides information about the switching status of the router interfaces

show interface stats

Hidden command which provides inbound and outbound packet information on the router interfaces

show idb (interface descriptor blocks)

Shows how many IDBs are configured on the router Early routers (such as AGS+) could only support 300 IDBs

IOS Essentials 3.0 © 2003, Cisco Systems, Inc. All rights reserve

### NetFlow

Cieco corr

 Provides network administrators with "packet flow" information

Allows:

security monitoring network management and planning customer billing traffic flow analysis

 Available from 11.1CC for 7x00 and 12.0 for remaining router platforms

IOS Essentials 3.0 © 2003, Cisco Systems, Inc. All rights reserved.

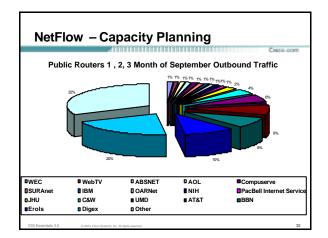

### **NetFlow**

Cisco oce

Configuration example:

interface serial 5/0
ip route-cache flow

If CEF not configured, NetFlow enhances existing switching path

 If CEF configured, NetFlow becomes a flow information gatherer

IOS Essentials 3.0

© 2003, Cisco Systems, Inc. All rights reserved.

### **NetFlow**

Cisco cor

Information export:

router to collector system

ip flow-export version 5 [origin-as|peer-as]
ip flow-export destination x.x.x.x <udp-port>

ACCUSATION AND ADDRESS OF THE ACCUSATION AND ADDRESS OF THE ACCUSA

• Flow aggregation (new in 12.0S):

router sends aggregate records to collector system

ip flow-aggregation cache as|prefix|dest|source|proto
enabled

export destination x.x.x.x <udp-port>

IOS Essentials 3.0

© 2003, Cisco Systems, Inc. All rights reserve

### • Sample Output on router: Beta-7200-2-sh ip cache flow 1P packet size distribution (17093 total packets):

IP Flow Switching Cache, 1257536 bytes
3 active, 15549 inactive, 12992 added
210043 ager polls, 0 flow alloc failures
last clearing of statistics never

| Last clearing of statistics never | Percent | Part | Part | Part | Part | Part | Part | Part | Part | Part | Part | Part | Part | Part | Part | Part | Part | Part | Part | Part | Part | Part | Part | Part | Part | Part | Part | Part | Part | Part | Part | Part | Part | Part | Part | Part | Part | Part | Part | Part | Part | Part | Part | Part | Part | Part | Part | Part | Part | Part | Part | Part | Part | Part | Part | Part | Part | Part | Part | Part | Part | Part | Part | Part | Part | Part | Part | Part | Part | Part | Part | Part | Part | Part | Part | Part | Part | Part | Part | Part | Part | Part | Part | Part | Part | Part | Part | Part | Part | Part | Part | Part | Part | Part | Part | Part | Part | Part | Part | Part | Part | Part | Part | Part | Part | Part | Part | Part | Part | Part | Part | Part | Part | Part | Part | Part | Part | Part | Part | Part | Part | Part | Part | Part | Part | Part | Part | Part | Part | Part | Part | Part | Part | Part | Part | Part | Part | Part | Part | Part | Part | Part | Part | Part | Part | Part | Part | Part | Part | Part | Part | Part | Part | Part | Part | Part | Part | Part | Part | Part | Part | Part | Part | Part | Part | Part | Part | Part | Part | Part | Part | Part | Part | Part | Part | Part | Part | Part | Part | Part | Part | Part | Part | Part | Part | Part | Part | Part | Part | Part | Part | Part | Part | Part | Part | Part | Part | Part | Part | Part | Part | Part | Part | Part | Part | Part | Part | Part | Part | Part | Part | Part | Part | Part | Part | Part | Part | Part | Part | Part | Part | Part | Part | Part | Part | Part | Part | Part | Part | Part | Part | Part | Part | Part | Part | Part | Part | Part | Part | Part | Part | Part | Part | Part | Part | Part | Part | Part | Part | Part | Part | Part | Part | Part | Part | Part | Part | Part | Part | Part | Part | Part | Part | Part | Part | Part | Part | Part | Part | Part | Part | Part | Part | Part | Part | Part | Part | Part | Part | Part | Part | Part | Part | Part | Part | Part | Par

**Using DNS** 

Сиссо согл

- Map names to addresses
- Descriptive names

ip domain-name

ip name-server

Sample trace through network:

4:Received echo from sj-wall-2.cisco.com [198.92.1.138] in 440 msec 5:Received echo from barrnet-gw.cisco.com [192.31.7.37] in 335 msec 6:Received echo from paloalto-cri.bbmplanet.net [131.119.26.9] in 335 msec 7:Received echo from paloalto-br2.bbmplanet.net [131.119.0.194] in 327 msec 8:Received echo from paloalto-br2.bbmplanet.net [131.119.0.194] in 327 msec 8:Received echo from core6-hssi6-0.8amFrancisco.msi.net [266.157.77.21] in 468 msec 10:Received 48 bytes from www.getit.org [199.233.200.55] in 466 msec

OS Essentials 3.0 © 2003, Cisco Systems, Inc. All rights rese

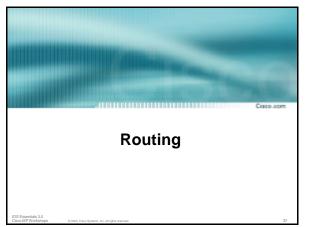

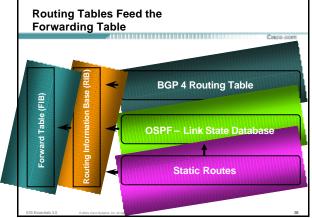

### • Hot Standby Routing Protocol virtual default gateway for dumb system LAN transparent cut-over in case of failure Router1: interface ethernet 0/0 description Service LAN ip address 169.223.10.1 255.255.255.0 standby 10 ip 169.223.10.254 Router2: interface ethernet 0/0 description Service LAN ip address 169.223.10.2 255.255.255.0 standby 10 priority 150 standby 10 priority 150 standby 10 preempt standby 10 ip 169.223.10.254

### **CIDR Features**

Cieco cor

 The Internet is a classless world. All routers connect to the Internet must be CIDR compliant, else there will be problems with the network connection to the Internet.

 All Cisco routers should have the following commands configured for CIDR:

ip subnet-zero

ip classless

These are default from IOS 12.0 onwards

IOS Essentials 3.0 © 2003, Cisco Systems, Inc. All rights reserve

### **Selective Packet Discard**

Cisco

- When a link goes to a saturated state, you will drop packets. The problem is that you will drop any type of packets – Including your routing protocols.
- Selective Packet Discard (SPD) will attempt to drop non-routing packets instead of routing packets when the link is overloaded.

ip spd enable

 Enabled by default from 11.2(5)P and later releases, available option in 11.1CA/CC.

### **Source Routing**

Сиссо согт

 IP has provision to allow source IP host to specify route through Internet

 ISPs should turn this off, unless it is specifically required:

no ip source-route

OS Essentials 3.0 © 2003, Cisco Systems, Inc. All rights reser

IOS Essentials 3.0 © 2003, Cisco Systems, Inc. All rights reserved.

### **BGP**

Cieco corr

 There are key BGP features that should be configured by ISPs:

update-source loopback 0 (for iBGP)

no synchronization

no auto-summary

ip bgp-community new-format

bgp neighbor shutdown

**BGP Route Refresh Capability** 

bgp dampening

IOS Essentials 3.0

© 2003, Cisco Systems, Inc. All rights reserved

### **BGP**

More helpful features:

bgp deterministic-med

bgp neighbor remove-private-AS

bgp neighbor authentication

bgp neighbor maximum-prefix

bgp neighbor maxas-limit

bgp log-neighbor-changes

no bgp fast-external-fallover

bgp peer-groups
ip prefix-lists

### iBGP configuration

Cieco com

• Use loopback interface

it never goes away

routers have multiple external paths

has multiple uses

interface loopback 0

ip address 215.17.1.34 255.255.255.255

router bgp 200

neighbor 215.17.1.35 remote-as 200

neighbor update-source loopback 0 neighbor 215.17.1.36 remote-as 200

neighbor update-source loopback 0

OS Essentials 3.0 © 2003, Cisco Sys

© 2003, Cisco Systems, Inc. All rights reserved.

### **BGP Synchronization**

seco com

 By default BGP does not advertise a route before all routers in the AS have learned it via an IGP

i.e., if the prefix isn't in the IGP, BGP won't announce it

 Synchronization should be disabled in every ISP network

ISPs use iBGP across backbone, IGP simply provides internal reachability

no synchronization

IOS Essentials 3.0 © 2003, Cisco Systems, Inc. All rights reserv

### **BGP Auto Summarisation**

Cisco cor

 Automatically summarises subprefixes to the classful network when redistributed to BGP from another routing protocol

- Must be turned off for any Internet connected site using BGP.
- Internet is classless class A, class B and class C are no more.

no auto-summary

\_\_\_

### **BGP Community Format**

Сисо соп

- Communities are used extensively
- Cisco IOS supports two formats

One 32 bit integer Two 16 bit integers e.g. 13107210 e.g. 200:10

• RFC1998 recommends 16:16 format

Format AS:xxxx

ip bgp-community new-format

IOS Essentials 3.0

© 2003, Cisco Systems, Inc. All rights reserved.

### **Route Refresh Capability**

Cieco com

- · Facilitates non-disruptive policy changes
- · No configuration is needed
- · No additional memory is used
- Requires peering routers to support "route refresh capability" – RFC2918
- clear ip bgp x.x.x.x in tells peer to resend full BGP announcement
- clear ip bgp x.x.x.x out resends full BGP announcement to peer

IOS Essentials 3.0 © 2003, Cisco Systems, Inc. All rights reserved

**Route Refresh Capability** 

Creco ocr

- Use Route Refresh capability if supported find out from "show ip bgp neighbor"
   Non-disruptive, "Good For the Internet"
- Otherwise use Soft Reconfiguration IOS feature neighbor x.x.x.x soft-reconfiguration in
- Only hard-reset a BGP peering as a last resort
   Consider the impact to be equivalent to a router reboot

IOS Essentials 3.0 © 2003, Cisco Systems, Inc. All rights reserve

### **Managing Policy Changes**

Curro cor

- Ability to clear the BGP sessions of groups of neighbours configured according to several criteria
- clear ip bgp <addr> [soft] [in|out]
   <addr> may be any of the following

x.x.x.x IP address of a peer

\* all peers

ASN all peers in an AS external all external peers peer-group <name> all peers in a peer-group

IOS Essentials 3.0 © 2003, Cisco Systems, Inc. All rights reserved.

### Clear BGP Sessions per AS

seco com

- Ability to clear the BGP sessions of all the neighbors configured with a specific AS number
- Syntax:

clear ip bgp <as number>

• Availability since 11.1(14)CA,

11.1CC, 11.2(9),

11.3(2)

IOS Essentials 3.0 © 2003, Cisco Systems, Inc. All rights reser

**BGP Damping** 

### **BGP Neighbour Shutdown**

Сиссо осн

- Shutdown BGP peering
   previously required operator to delete configuration
   now can simply "shutdown" the peering
- Configuration example:

router bgp 200
neighbor 215.7.1.1 remote-as 210
neighbor 215.7.1.1 shutdown

· Can be reactivated with

no neighbor 215.7.1.1 shutdown

\_\_\_

Route flap damping to minimise instability in local network and Internet

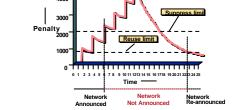

IOS Essentials 3.0 © 2003, Cisco Systems, Inc. All rights reserved.

### **BGP Damping**

Recommended values and sample configurations for ISPs at:

http://www.ripe.net/docs/ripe-229.html

Example techniques:

Internet Routing Architectures 2<sup>nd</sup> Edition – Sam Halabi & Danny McPherson

bgp dampening

### **Deterministic MED**

- RFC1771 says that MED is not always compared
- As a result, the ordering of the paths can effect the decision process
- By default in Cisco IOS, the prefixes are compared in order of arrival (most recent to oldest)

Use bgp deterministic-med to order paths consistently

The bestpath is recalculated as soon as the command

Enable in all the routers in the AS

### Deterministic MED—Operation

- The paths are ordered by Neighbour AS
- . The bestpath for each Neighbour AS group is selected
- The overall bestpath results from comparing the winners from each group
- · The bestpath will be consistent because paths will be placed in a deterministic order

### Private - AS Removal

- Private ASes range from 64512 to 65534
  - Used for internal policy must not appear on Internet
- neighbor x.x.x.x remove-private-AS
- Rules:

available for eBGP neighbors only

if the update has AS\_PATH made up of private-AS numbers, the private-AS will be dropped  $\,$ 

......

if the AS\_PATH includes private and public AS numbers, private AS number will not be removed...it is a configuration error! if AS\_PATH contains the AS number of the eBGP neighbor, the private-AS numbers will not be removed

if used with confederations, it will work as long as the private AS numbers are after the confederation portion of the AS\_PATH

### **BGP Neighbour Authentication**

- MD5 authentication between two peers password must be known to both peers
- peer-group can be used to apply to multiple peerings

neighbor 169.222.10.1 password v61ne0qke133&

### **BGP Maximum Prefix Tracking**

- Allow configuration of the maximum number of prefixes a BGP router will receive from a peer
- Two level control

Warning threshold: log warning message

Maximum: tear down the BGP peering, manual intervention required to restart

### **BGP Maximum Prefix Tracking**

40.000.000.000.000.000.000.000.000

Cisco con

neighbor <x.x.x.x> maximum-prefix <max>
 [<threshold>] [warning-only]

 Threshold is an optional parameter between 1 to 100 percent

Specify the percentage of <max> that a warning message will be generated. Default is 75%.

 Warning-only is an optional keyword which allows log messages to be generated but peering session will not be torn down

IOS Essentials 3.0 © 2003, Cisco Systems, Inc. All rights reserved.

### **BGP Maximum AS Path Length**

moo.goet?

 IOS can limit the maximum AS Path length acceptable by the router's BGP process

neighbor x.x.x.x maxas-limit 15

Discards all prefixes with AS-PATH length greater than 15 prefixes

Easier and less prone to error than using a filter-list

S Essentials 3.0 © 2003, Cisco Systems, In

### **BGP log-neighbor-changes**

Curro cor

- Log neighbour up/down events, and the reason for the last neighbour peering reset
- Available from 11.1 CC and 12.0 releases
- Syntax (router subcommand):

[no] log-neighbor-changes

Typical log messages:

%BGP-6-ADJCHANGE: neighbor x.x.x.x Up %BGP-6-RESET: neighbor x.x.x.x reset (User reset request)

OS Essentials 3.0

© 2003, Cisco Systems, Inc. All rights reserved.

### Reason for Last Peer Reset

Cieco co

- Router keeps reason for the last BGP peer reset for each of its peers. Useful for analysing BGP session resets
- Available as part of the show ip bgp neighbor command output
- Accessible through SNMP
- Has been available since 11.1CC, 11.2(12) and 11.3(2)

IOS Essentials 3.0

© 2003, Cisco Systems, Inc. All rights reserve

### **BGP Peering**

Cisco com

 By default, peerings are reset immediately the line protocol to an external neighbour goes down bad for high latency, unreliable, long distance, or

- bad for high latency, unreliable, long distance, or congested links
- IOS option to disable this

recommended in RIPE-229

uses standard keepalive/hold timers (60s/180s)

no bgp fast-external-fallover

IOS Essentials 3.0 © 2003, Cisco Systems, Inc. All rights reserved.

### BGP peer groups

Cisco com

 Reduces CPU load and memory update generation processed once BGP configuration simplified

router bgp 109
neighbor internal peer-group
neighbor internal remote-as 109
neighbor internal update-source loopback 0
neighbor 131.108.10.1 peer-group internal
neighbor 131.108.20.1 peer-group internal

S Essentials 3.0 © 2003, Cisco Systems, Inc. All rights reserve

### **Prefix Lists**

Cisco co

- · High performing access-list
- · Faster loading of large lists
- Incremental configuration sequence numbers optional no ip prefix-list sequence-number

- Available from 11.1(17)CC and 12.0
- Configured by:

ip prefix-list <list-name>

IOS Essentials 3.0 0 2003, Cisco Systems, Inc. All rights reserv

### **Prefix-list Command**

Cisco com

[no] ip prefix-list list-name> [seq <seq-value>] deny |
permit <network>/<!en> [ge <ge-value>] [le <le-value>]

<network>/<len>: The prefix and its length

ge <ge-value>: "greater than or equal to"

le < le-value>: "less than or equal to"

Both "ge" and "le" are optional. Used to specify the range of the prefix length to be matched for prefixes that are more specific than <networls/<len>

OS Espanishe 3.0

### Prefix Lists – Examples

Examples

Сисо сот

· Deny default route

ip prefix-list EG deny 0.0.0.0/0

Permit the prefix 35.0.0.0/8

ip prefix-list EG permit 35.0.0.0/8

In 192/8 allow up to /24

ip prefix-list EG permit 192.0.0.0/8 le 24

In 192/8 deny /25 and above

ip prefix-list EG deny 192.0.0.0/8 ge 25

Permit all

ip prefix-list EG permit 0.0.0.0/0 le 32

IOS Essentials 3.0

© 2003, Cisco Systems, Inc. All rights reserved.

### **Prefix Lists in BGP**

Сисо осн

Prefix-list should be used as an alternative to distribute-list

router bgp 200

neighbor 169.222.1.1 remote-as 200

neighbor 169.222.1.1 prefix-list FILTER-IN in neighbor 169.222.1.1 prefix-list FILTER-OUT out

Prefix-lists and access-lists are mutually exclusive

IOS Essentials 3.0 © 2003, Cisco Systems, Inc. All rights reserv

### Prefix-list route-map command

i route-map command

Cisco cor

route-map <name> permit|deny <seq-num>
match ip address prefix-list <name> [<name> ...]

- Used for route filtering, originating default, and redistribution in other routing protocols as well
- Not for packet filtering

\_\_\_

**Prefix-List ORF** 

Cisco com

 Outbound Route Filter Capability when using prefix-lists new from 12.0(5)S release

- If remote BGP peer supports ORF capability, local BGP router can send inbound prefix-list to remote router
- Remote router installs received prefix-list in addition to its own outbound filters
- · Reduces unwanted routing updates from peers

IOS Essentials 3.0 © 2003, Cisco Systems, Inc. All rights re

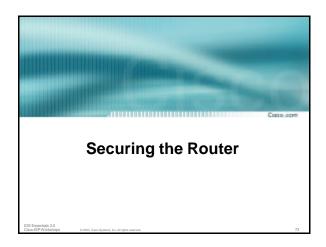

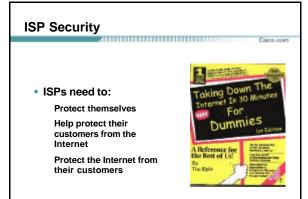

### • Where to start ..... Cisco Internet Security Advisories www.cisco.com/warp/public/T0T/advisory.html. Cisco IOS documentation www.cisco.com/univered/cc/t/d/doc/product/software/ios122/122cgcr/fsecur\_c/. RFC2196 (Site Security Handbook) Networker's Security Sessions

### • Some services turned on by default, should be turned off to save memory and prevent security breaches/attacks no service finger (before 12.0) no ip finger (from 12.0) no service pad no service udp-small-servers no service tcp-small-servers no ip bootp server

### Interface Services You Turn OFF

Cisco.com

- Some IP features are great for Campus LANs, but do not make sense on a ISP backbone.
- All interfaces on an ISP's backbone router should have the follow as a default:

no ip redirects

no ip directed-broadcast (default from 12.0)

no ip proxy-arp

\_\_\_

### **Cisco Discovery Protocol**

Сиссо сот

- Lets network administrators discover neighbouring Cisco equipment, model numbers and software versions
- Should not be needed on ISP network

no cdp run

- Must not be activated on any public facing interface: IXP, customer, upstream ISP
- Disable per interface

no cdp enable

IOS Essentials 3.0 © 2003, Cisco Systems, Inc. All rights reser

### Login Banner

Cisco con

• Use a good login banner, or nothing at all:

```
banner login ^
Authorised access only
This system is the property of Galactic Internet
Disconnect IMMEDIATELY if you are not an authorised user!
Contact noc@net.galaxy +99 876 543210 for help.
^
```

### **Exec Banner**

Сиссо фот

 Useful to remind logged in users of local conditions:

```
banner exec ^
PLEASE NOTE - THIS ROUTER SHOULD NOT HAVE A DEFAULT ROUTE!
It is used to connect paying peers. These 'customers' should not be able to default to us. The config for this router is NON-STANDARD.
Contact Network Engineering +99 876 543234 for more info.
```

### Use Enable Secret

bie Gecret

Cisco com

- Encryption '7' on a Cisco is reversible.
- The "enable secret" password encrypted via a one-way algorithm.

```
enable secret <removed>
no enable password
service password-encryption
```

OS Essentials 3.0 © 2003, Cisco Systems, Inc. All rip

### **Turn on Nagle**

Cieco cor

 Telnet was designed to do one character, one packet dialog.

.....

- John Nagle's algorithm (RFC 896) helps alleviate the small-packet problem in TCP.
   service nagle
- Lessens the load on the CPU when using "show XXXX" commands

IOS Essentials 3.0 0 2003, Cisco Systems, Inc. All rights res

### ident Feature

Сиссо соп

- Identification (ident) support allows you to query a Transmission Control Protocol (TCP) port for identification.
- This feature enables an insecure protocol, described in RFC 1413, to report the identity of a client initiating a TCP connection and a host responding to the connection. No attempt is made to protect against unauthorized queries.

ip ident

ISPs are <u>very unlikely</u> to need ident capability on any router

\_\_\_

### VTY and Console port timeouts

Сиссо сот

Default idle timeout on async ports is 10 minutes 0 seconds

exec-timeout 10 0

- Timeout of 0 means permanent connection
- TCP keepalives on incoming network connections

service tcp-keepalives-in

IOS Essentials 3.0 © 2003, Cisco Systems, Inc. All rights reserv

### **VTY** security

Cisco com

 Access to VTYs should be controlled, not left open. Consoles should be used for last resort admin only:

```
access-list 3 permit 215.17.1.0 0.0.0.255
access-list 3 deny any
line vty 0 4
access-class 3 in
exec-timeout 5 0
transport input telnet
transport output none
transport preferred none
password 7 045802150C2E
```

### **VTY Access and SSH**

......

- Secure Shell Supported as from IOS 12.0S
- Obtain, load and run appropriate crypto images on router
- Set up SSH on router

Beta7200(config)#crypto key generate rsa

Add it as input transport

line vty 0 4

transport input telnet ssh

OS Essentials 3.0 0 2003, Cisco Systems, Inc. All rights resu

### User Authentication - take 1

Cisco con

· Account per user, with passwords

aaa new-model
aaa authentication login neteng local
username joe password 7 1104181051B1
username jim password 7 0317B21895FE
line vty 0 4
login neteng
access-class 3 in

OS Essentials 3.0 0 2003

Systems, Inc. All rights reserved.

### User Authentication - take 2

Cieco corr

More recent versions of IOS add MD5 encryption for user passwords

aaa new-model
aaa authentication login neteng local
username joe secret 5 \$1\$j6Ac\$3KarJszEV3VMaL/2Nio3E.
username jim secret 5 \$1\$LPV2\$Q04NwAudy0/4AHHHQHvWj0
line vty 0 4
login neteng
access-class 3 in

IOS Essentials 3.0

© 2003, Cisco Systems, Inc. All rights reserve

### **User Authentication**

Cisco o

 Use centralised authentication system RADIUS (not recommended for system security) TACACS+

aaa new-model
aaa authentication login default tacacs+ enable
aaa authentication enable default tacacs+ enable
aaa accounting exec start-stop tacacs+
ip tacacs source-interface Loopback0
tacacs-server host 215.17.1.1
tacacs-server host 215.17.5.35
tacacs-server key CKr3t#
line vty 0 4
access-class 3 in

......

\_\_\_

### **User Authentication**

Cisco cor

TACACS+ Provides a detailed audit trail of what is happening on the network devices.

| bgreene | NOC | enable <cr></cr>                | 0 shell   | tty0  | 4 210.210.51.224  |
|---------|-----|---------------------------------|-----------|-------|-------------------|
| bgreene | NOC | exit <cr></cr>                  | 0 shell   | tty0  | 5 210.210.51.224  |
| bgreene | NOC | no aaa accounting exec Workshop | 0 shell   | tty0  | 6 210.210.51.224  |
| bgreene | NOC | exit <cr></cr>                  | 0 shell   | tty0  | 8 210.210.51.224  |
| pfs     | NOC | enable <cr></cr>                | 0 shell   | tty0  | 11 210.210.51.224 |
| pfs     | NOC | exit <cr></cr>                  | 0 shell   | tty0  | 12 210.210.51.224 |
| bgreene | NOC | enable <cr></cr>                | 0 shell   | tty0  | 14 210.210.51.224 |
| bgreene | NOC | show accounting <cr></cr>       | 1.5 shell | tty0  | 16 210.210.51.224 |
| bgreene | NOC | write terminal <cr></cr>        | 1.5 shell | tty0  | 17 210.210.51.224 |
| bgreene | NOC | configure <cr></cr>             | 1.5 shell | tty0  | 18 210.210.51.224 |
| bgreene | NOC | exit <cr></cr>                  | 0 shell   | tty0  | 20 210.210.51.224 |
| bgreene | NOC | write terminal <cr></cr>        | 1.5 shell | tty0  | 21 210.210.51.224 |
| bgreene | NOC | configure <cr></cr>             | 1.5 shell | tty0  | 22 210.210.51.224 |
| bgreene | NOC | asa new-model <cr></cr>         | 1.5 shell | tty0  | 23 210.210.51.224 |
| bgreene | NOC | aaa authorization commands 0 de | 1.5 shell | tty0  | 24 210.210.51.224 |
| bgreene | NOC | exit <cr></cr>                  | 0 shell   | tty0  | 25 210.210.51.224 |
| bgreene | NOC | ping <cr></cr>                  | 1.5 shell | tty0  | 32 210.210.51.224 |
| bgreene | NOC | show running-config <cr></cr>   | 1.5 shell | tty66 | 35 210.210.51.224 |
| bgreene | NOC | router ospf 210 <cr></cr>       | 1.5 shell | tty66 | 45 210.210.51.224 |
| bgreene | NOC | debug ip ospf events <cr></cr>  | 1.5 shell | tty66 | 46 210.210.51.224 |

OS Essentials 3.0 © 2003, Clico Sy.

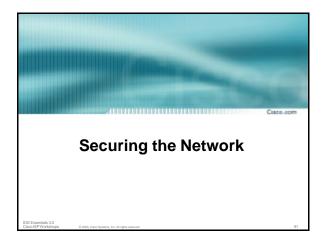

### There are routes that should NOT be routed on the Internet RFC 1918 and "Martian" Networks 127.0.0.0/8 and Multicast blocks See RFC3330 for background information

- Check Rob Thomas' list of "bogons"
  - http://www.cymru.org/Documents/bogon-list.html
- BGP should have filters applied so that these routes are not advertised to or propagated through the Internet

IOS Essentials 3.0 0 2003, Cisco Systems, Inc. All rights reserved.

```
Ingress and Egress Route Filtering

BGP Configuration

router bgp 200

no synchronization
bgp dampening

neighbor 220.220.4.1 remote-as 210

neighbor 220.220.4.1 version 4

neighbor 220.220.4.1 prefix-list rfc1918-sua in

neighbor 220.220.4.1 prefix-list rfc1918-sua out

neighbor 222.222.8.1 remote-as 220

neighbor 222.222.8.1 version 4

neighbor 222.222.8.1 prefix-list rfc1918-sua in

neighbor 222.222.8.1 prefix-list rfc1918-sua in

neighbor 222.222.8.1 prefix-list rfc1918-sua in

neighbor 222.222.8.1 prefix-list rfc1918-sua out

no auto-summary

[]
```

## Prefix List ip prefix-list rfc1918-sua deny 0.0.0.0/8 le 32 ip prefix-list rfc1918-sua deny 10.0.0.0/8 le 32 ip prefix-list rfc1918-sua deny 127.0.0.0/8 le 32 ip prefix-list rfc1918-sua deny 127.0.0.0/8 le 32 ip prefix-list rfc1918-sua deny 127.0.0.0/16 le 32 ip prefix-list rfc1918-sua deny 172.16.0.0/12 le 32 ip prefix-list rfc1918-sua deny 192.0.2.0.0/24 le 32 ip prefix-list rfc1918-sua deny 192.168.0.0/16 le 32 ip prefix-list rfc1918-sua deny 192.168.0.0/16 le 32 ip prefix-list rfc1918-sua deny 224.0.0.0/3 le 32 ip prefix-list rfc1918-sua permit 0.0.0.0/0 le 32

# Your customers should not be sending any IP packets out to the Internet with a source address other then the address you have allocated to them!

# BCP 38/ RFC 2827 Title: Network Ingress Filtering: Defeating Denial of Service Attacks which employ IP Source Address Spoofing Author(s): P. Ferguson, D. Senie

# Packet Filtering Static Access List on the edge of the Network. Dynamic Access List with AAA Profiles Unicast RPF

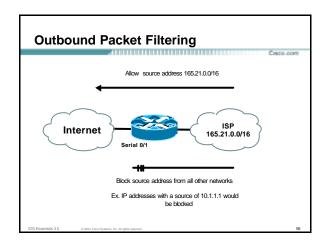

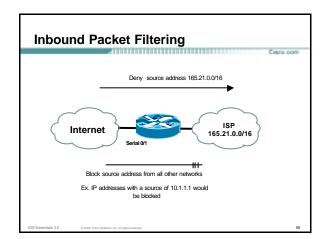

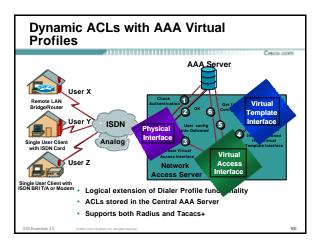

### **Reverse Path Forwarding**

Cisco com

Supported from 11.1(17)CC images

- CEF switching must be enabled
- Source IP packets are checked to ensure that the route back to the source uses the same interface
- Thought/planning required in multihoming situations

### **Reverse Path Forwarding**

isco com

IOS Command

interface serial 1/0

ip verify unicast reverse-path <acl>

Access-list has two uses

To allow prefixes which have failed the uRPF test (access-list permit statement)

To log uRPF failures (access-list deny log statement)

IS Essentials 3.0 © 2003, Cisco Systems, Inc. All rights reserved

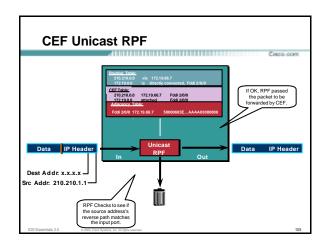

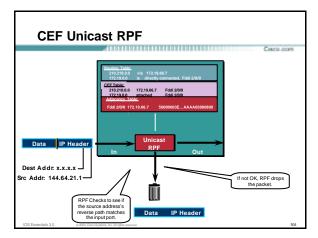

## Should be mandatory command on all ISP's edge routers connecting customers to the Internet Part of IOS Essentials ISP router template Multihomed customers require a little more thought and planning Use BGP weight Use uRPF enhancements (ACL and FIB comparison) in 12.0(14)S ip verify unicast reverse-path <acl> ip verify unicast source reachable-via [any|rx] <acl>

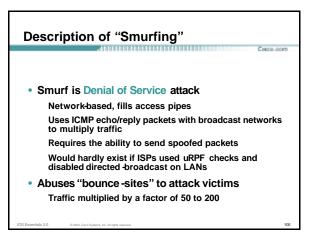

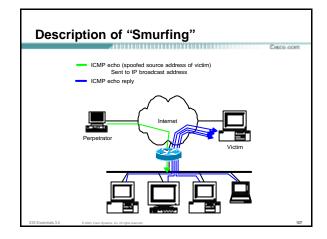

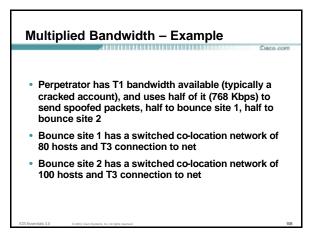

### Multiplied Bandwidth - Consequences

- (384 Kbps \* 80 hosts) = 30 Mbps outbound traffic for bounce site 1
- (384 Kbps \* 100 hosts) = 37.5 Mbps outbound traffic for bounce site 2
- Victim is pounded with 67.5 Mbps (!) from half a T1!

### **Profiles of Participants**

Typical Perpetrators

Cracked superuser account on well-connected enterprise network Superuser account on university residence hall network (Ethernet) Typical PPP dial-up account (for smaller targets)

Typical Bounce Sites

Large co-location subnets

Large switched enterprise subnets

Typically scanned for large numbers of responding hosts

Typical Victims

IRC Users, Operators, and Servers

Providers who eliminate troublesome users' accounts

### **Prevention Techniques**

How to prevent your network from being the source of the attack:

Apply filters to each customer network

Ingress: Allow only those packets with source addresses within the customer's assigned netblocks

Apply filters to your upstreams

Egress: Allow only those packets with source addresses within your netblocks to protect others

Ingress: Deny those packets with source addresses within your netblocks to protect yourself

### **Prevention Techniques**

· How to suppress an attack if you're the victim:

Implement ACL's at network edges to block ICMP echo responses to your high-visibility hosts, such as IRC servers

Will impair troubleshooting - "ping" breaks

Will still allow your access pipes to fill

Work with upstream providers to determine the help they can provide to you

Blocking ICMP echoes for high-visibility hosts from coming through your access pipes

Tracing attacks

### **DDoS versus DoS**

- Same methods and tools as
- Much larger scale attacks **Elephant hunting**
- Uses hundreds or even thousands of attacking points to overwhelm targets
- Very difficult to determine différence between DDoS and network outage

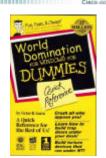

**DDoS Links** 

- http://www.denialinfo.com/
- http://www.staff.washington.edu/dittrich
- http://www.sans.org/y2k/DDoS.htm
- http://www.nanog.org/mtg-9910/robert.html

http://cve.mitre.org/

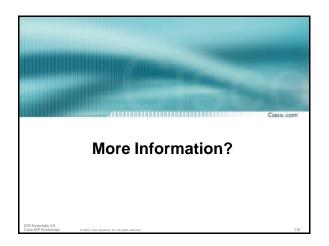

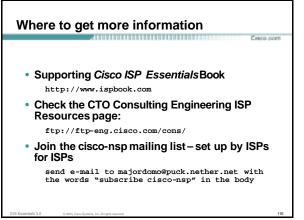

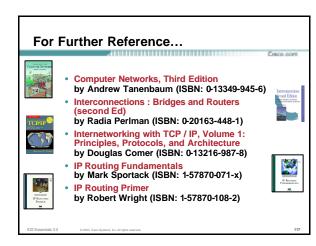

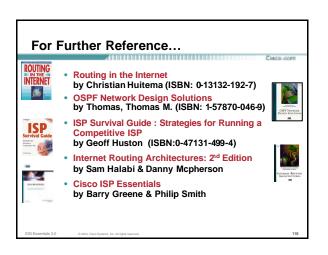

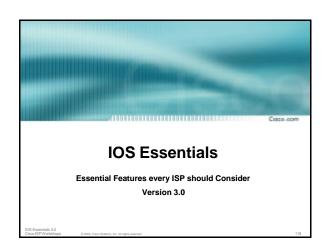